## **ALTERAÇÃO DO STATUS DO RECURSO (SCI 210)**

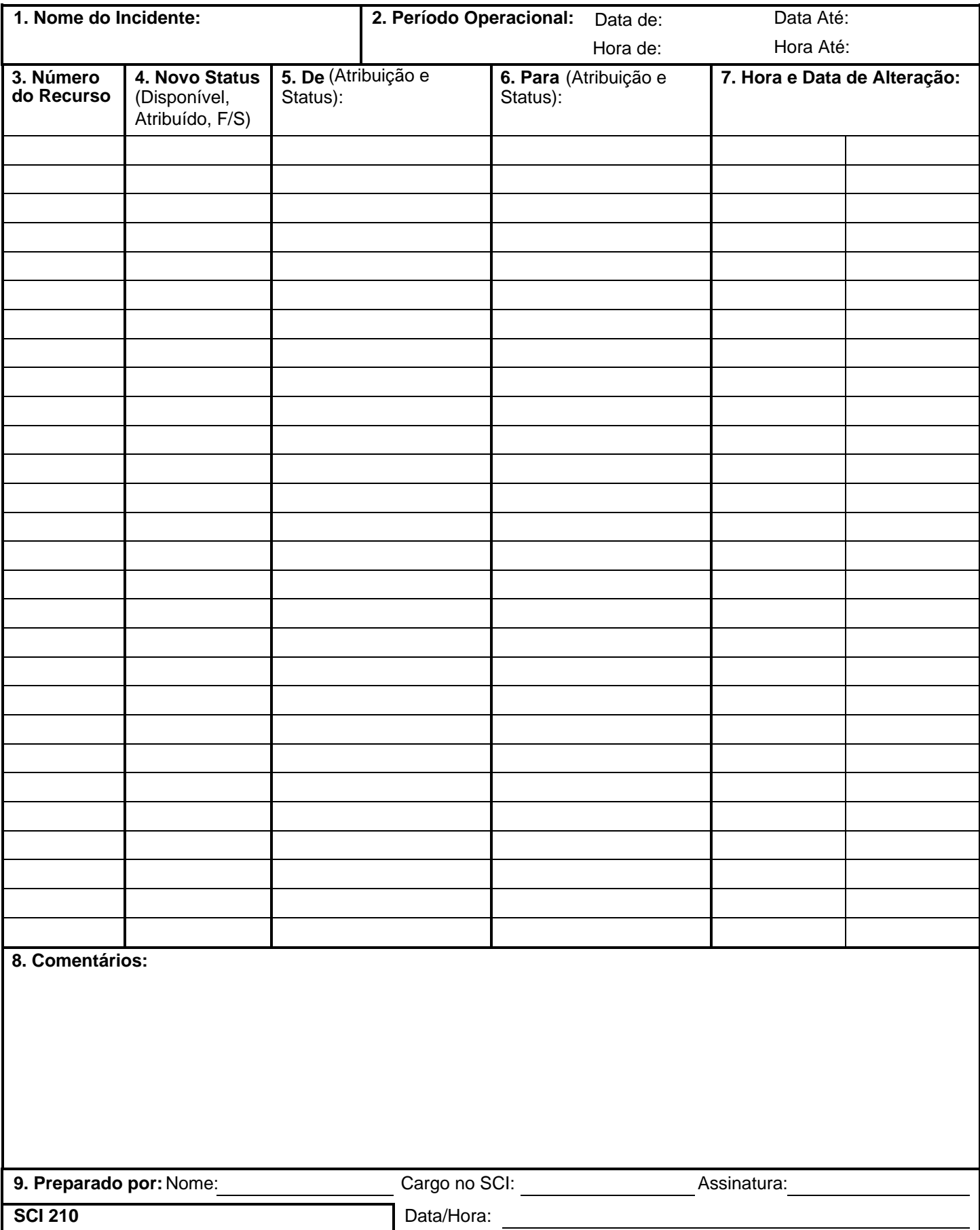

## **SCI 210 Alteração do Status do Recurso**

Objetivo. O formulário SCI 210 - Alteração do Status do Recurso é utilizado pelo gestor do centro de comunicações do incidente para registrar as informações recebidas sobre a alteração do status dos recursos atribuídos ao incidente. Estas informações podem ser transmitidas através de uma mensagem geral (ICS 213). O formulário também pode ser utilizado pela Operações como uma planilha para registro das entradas, etc.

**Preparação.** O formulário SCI 210 deve ser preenchido por operadores de rádio/telefone que recebem as informações sobre a alteração do status dos recursos individuais, forças tarefa, equipes de intervenção e supervisores de Divisão/ Grupo. As informações sobre o status também podem ser comunicadas pelos gestores das Áreas de Espera e Base de Helicópteros e instalações de asa-fixa.

Distribuição. O formulário SCI 210 é mantido pela Unidade de Comunicações, com cópia para a Unidade de Recursos e arquivado pela Unidade de Documentação.

**Notas:**

- O SCI 210 é essencialmente um formulário de mensagem que pode ser utilizado para atualizar os Cartões de Status dos Recursos ou Cartões-T (SCI 219) para a gestão dos recursos ao nível do incidente.
- Sendo necessárias páginas adicionais, deve ser utilizado um SCI 210 em branco e repaginar, conforme necessário.

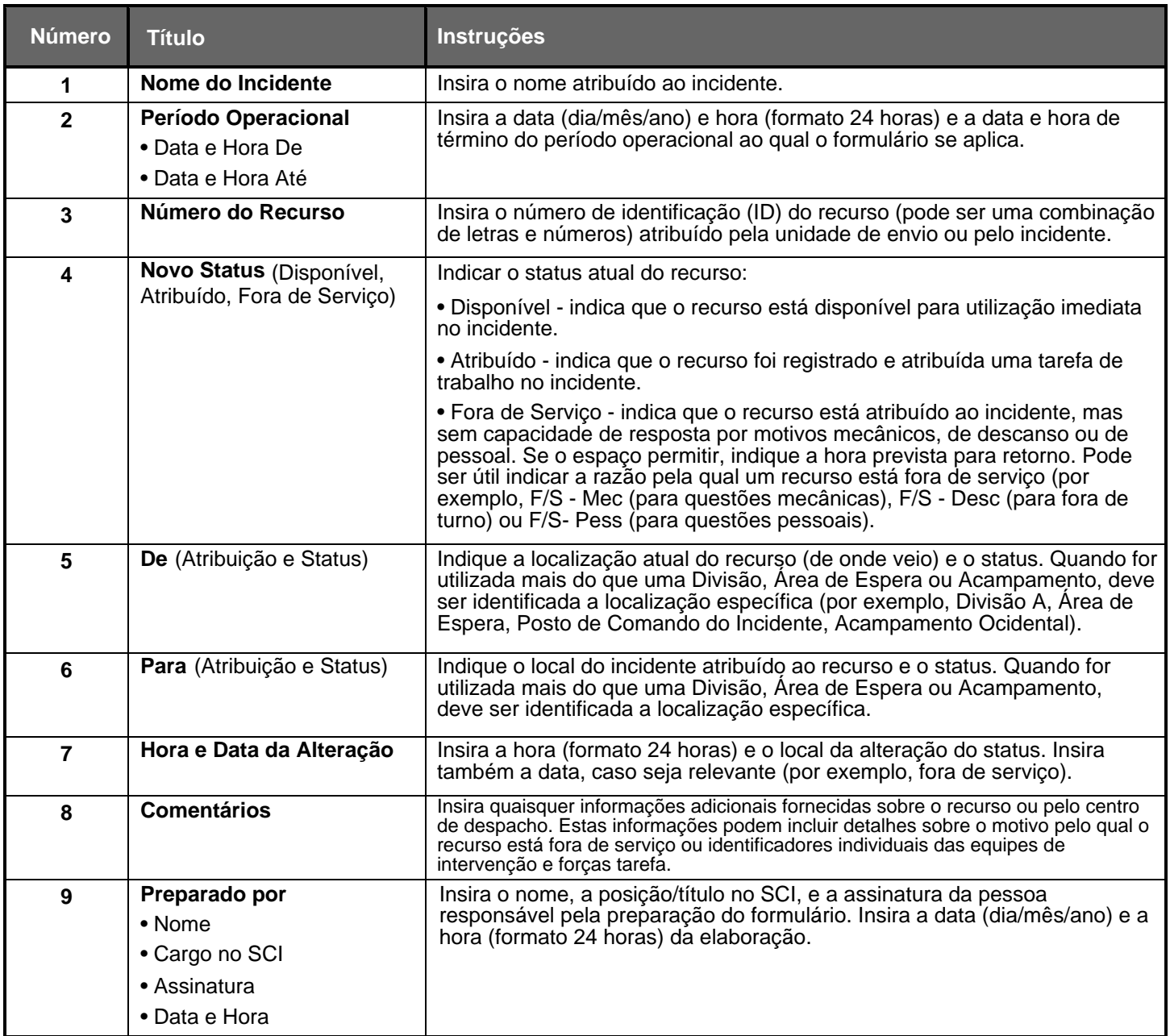